## Olaqir

**TLA 4.10**

**TLA** 

**3.30**

## **Procédure de modification d'un acte NGAP**

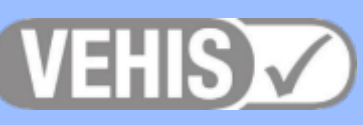

## ÉTAPE 1 : affichage de l'acte - Exemple acte ACT\*

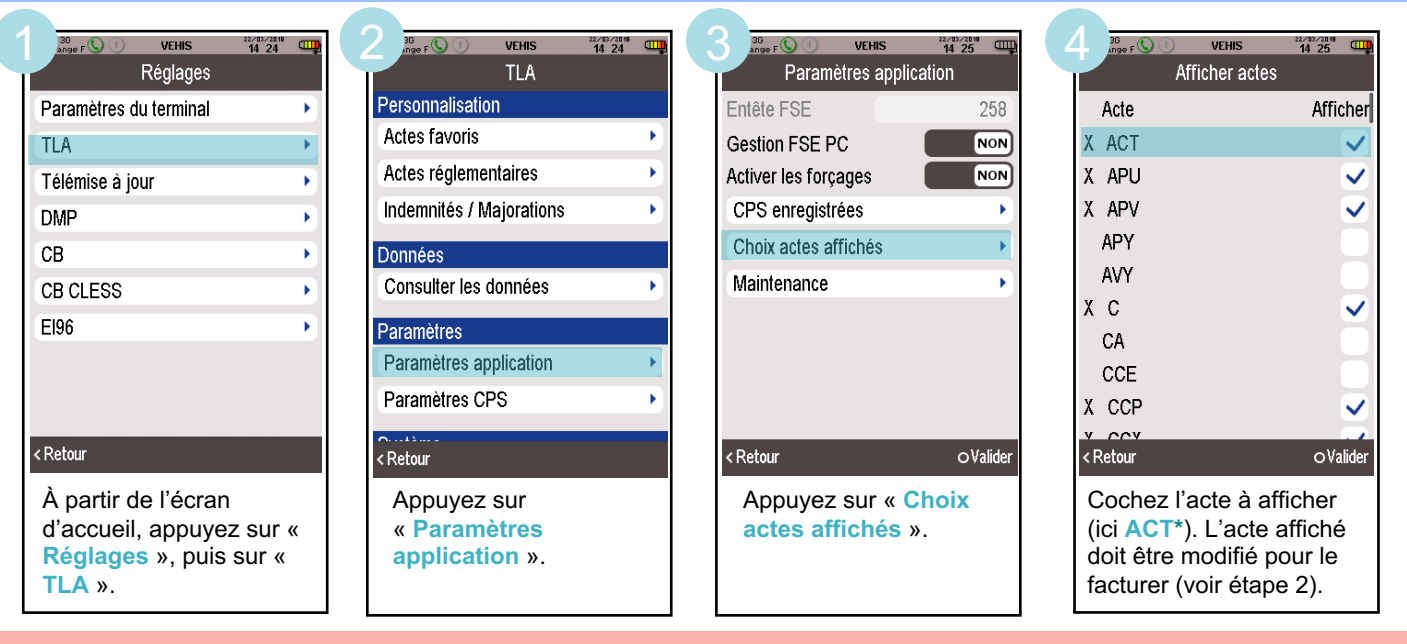

## ÉTAPE 2 : modifier l'acte - Exemple acte ACT\*

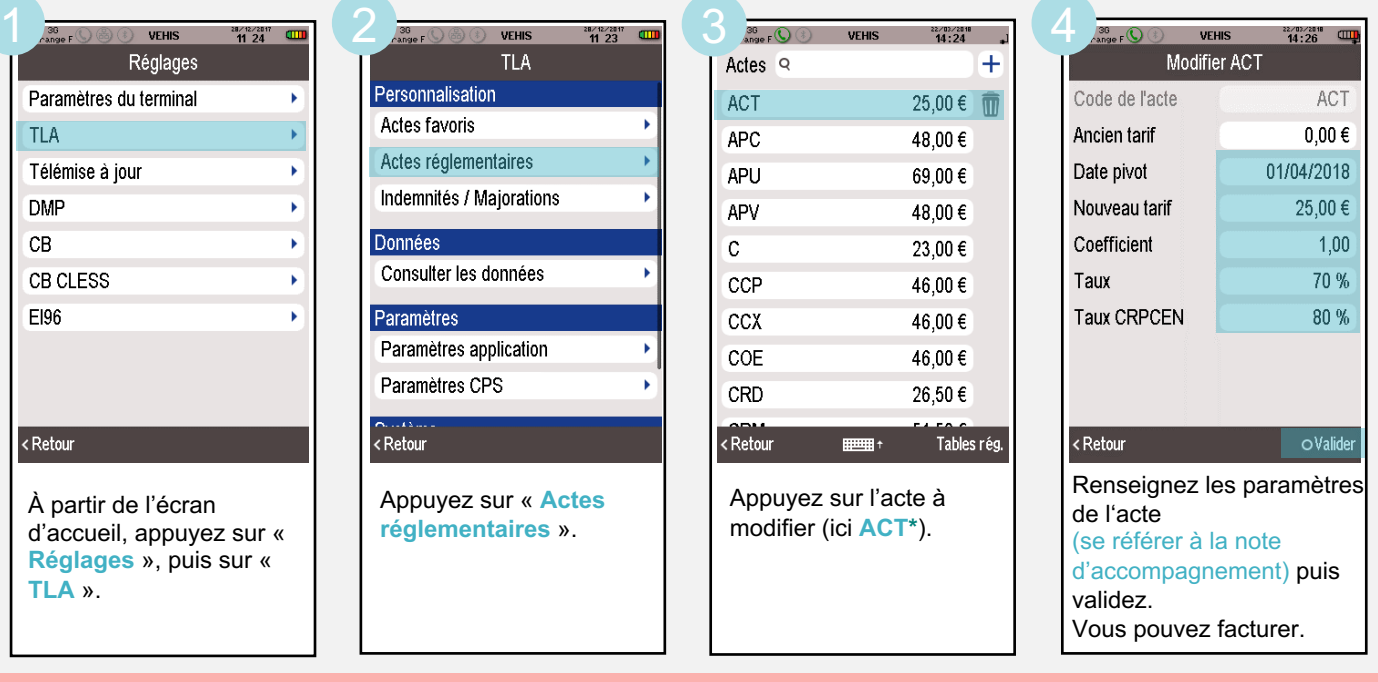

*\*ACT = cet acte est donné à titre indicatif et ne correspond à aucune nomenclature. La procédure décrite est valable pour tous les actes support et/ou les actes de majoration.*